- **Previous Lecture:** 
	- $\blacksquare$  Branching (if, elseif, else, end)
	- Relational operators  $(<, > =, ==, \, \text{---},\, \ldots,$  etc.)
- $\blacksquare$  Today's Lecture:
	- Logical operators (**&&**, **||**, **<sup>~</sup>**), "short-circuiting"
	- More branching—*nesting*
	- Top-down design
- **Announcements:** 
	- Project 1 (P1) due today at 11pm
	- **S**ubmit <u>real</u> .m files (plain text, not from a word processing software such as Microsoft Word)
	- Please fill out beginning-of-semester survey, see course website

### Things to know about the **if** construct

- **At most one branch of statements is executed**
- **There can be any number of elseif clauses**
- There can be at most one **else** clause
- **The else** clause must be the last clause in the construct
- The **else** clause does not have a condition (boolean expression)

Consider the quadratic function

$$
q(x) = x^2 + bx + c
$$

on the interval [ *L* , *R* ]:

 $\blacksquare$ Is the function strictly increasing in  $[L\,,\,R]$ ?  $\blacksquare$  Which is smaller,  $q(L)$  or  $q(R)$  ?

 $\blacksquare$  What is the minimum value of  $q(x)$  in  $[L\,,\,R]$ ?

#### Minimum is at L, R, or xc

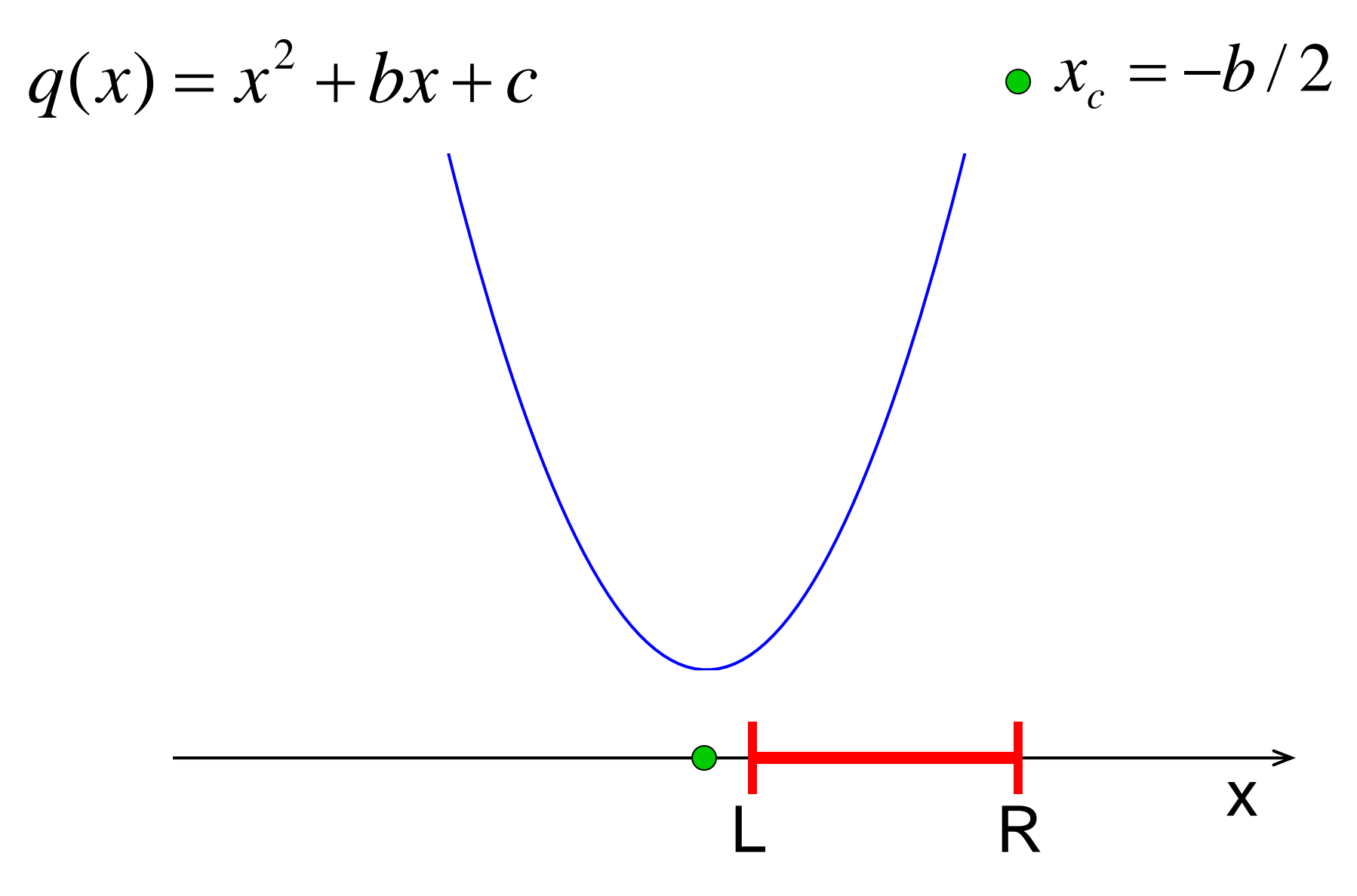

# Modified Problem 3

Write a code fragment that prints "yes" if xc is in the interval and "no" if it is not.

So what is the requirement?

```
% Determine whether xc is in
\S [L,R]
xc = -b/2;if
   disp('Yes')
else
   disp('No')
end
```
So what is the requirement?

```
% Determine whether xc is in
\S [L,R]
xc = -b/2;if L<=xc && xc<=R
   disp('Yes')
else
   disp('No')end
```
The value of a boolean expression is either true or false.

#### **(L<=xc) && (xc<=R)**

This (compound) boolean expression is made up of two (simple) boolean expressions. Each has a value that is either true or false.

Connect boolean expressions by boolean operators:

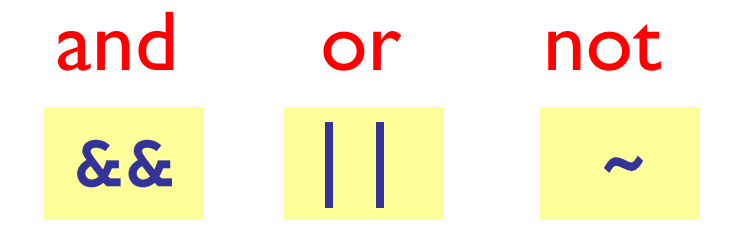

**Logical operators** 

&& logical and: Are both conditions true? E.g., we ask "is  $L \leq x_c$  and  $x_c \leq R$  ?" In our code: L<=xc && xc<=R

# Logical operators

**&&** logical and: Are both conditions true? E.g., we ask "is  $L{\le}x_c$  and  $x_c{\le}R$  ?" In our code: **L<=xc && xc<=R**| | logical <u>or</u>: Is at least one condition true? E.g., we can ask if  $x_c$  is outside of [*L,R*], i.e., "is  $x_c$  <  $L$  or  $R$  <  $x_c$  ?" In code: **xc<L || R<xc**

# Logical operators

**&&** logical and: Are both conditions true? E.g., we ask "is  $L{\le}x_c$  and  $x_c{\le}R$  ?" In our code: **L<=xc && xc<=R**| | logical <u>or</u>: Is at least one condition true? E.g., we can ask if  $x_c$  is outside of [*L,R*],  $\;$ i.e., "is  $x_c$  <  $L$  or  $R$  <  $x_c$  ?" In code: **xc<L || R<xc**

**~**logical not: Negation E.g., we can ask if  $x_c$  is not outside [*L,R*]. <sup>I</sup> <sup>d</sup> **( <L || R< )** In code: **~(xc<L R<xc)**

# The logical AND operator: &&

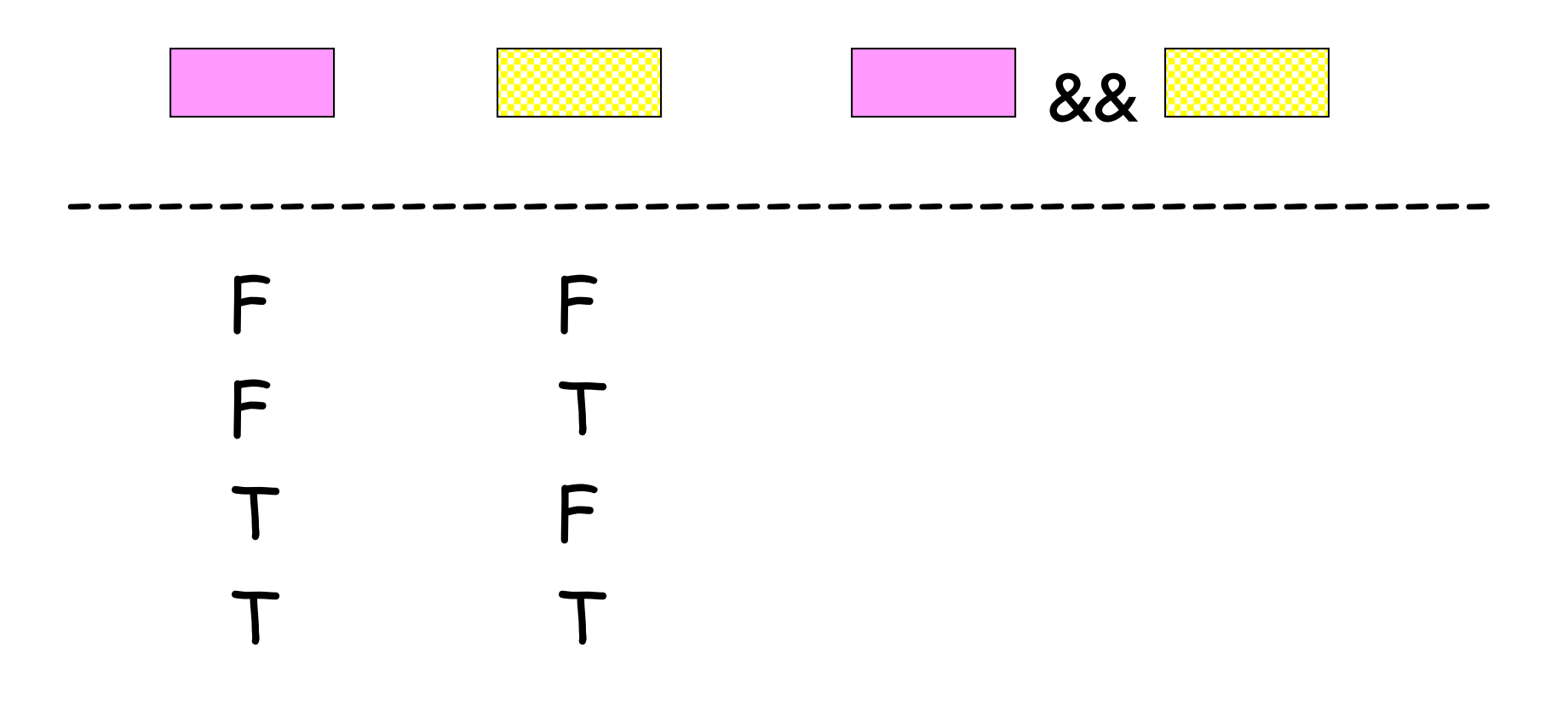

# The logical AND operator: &&

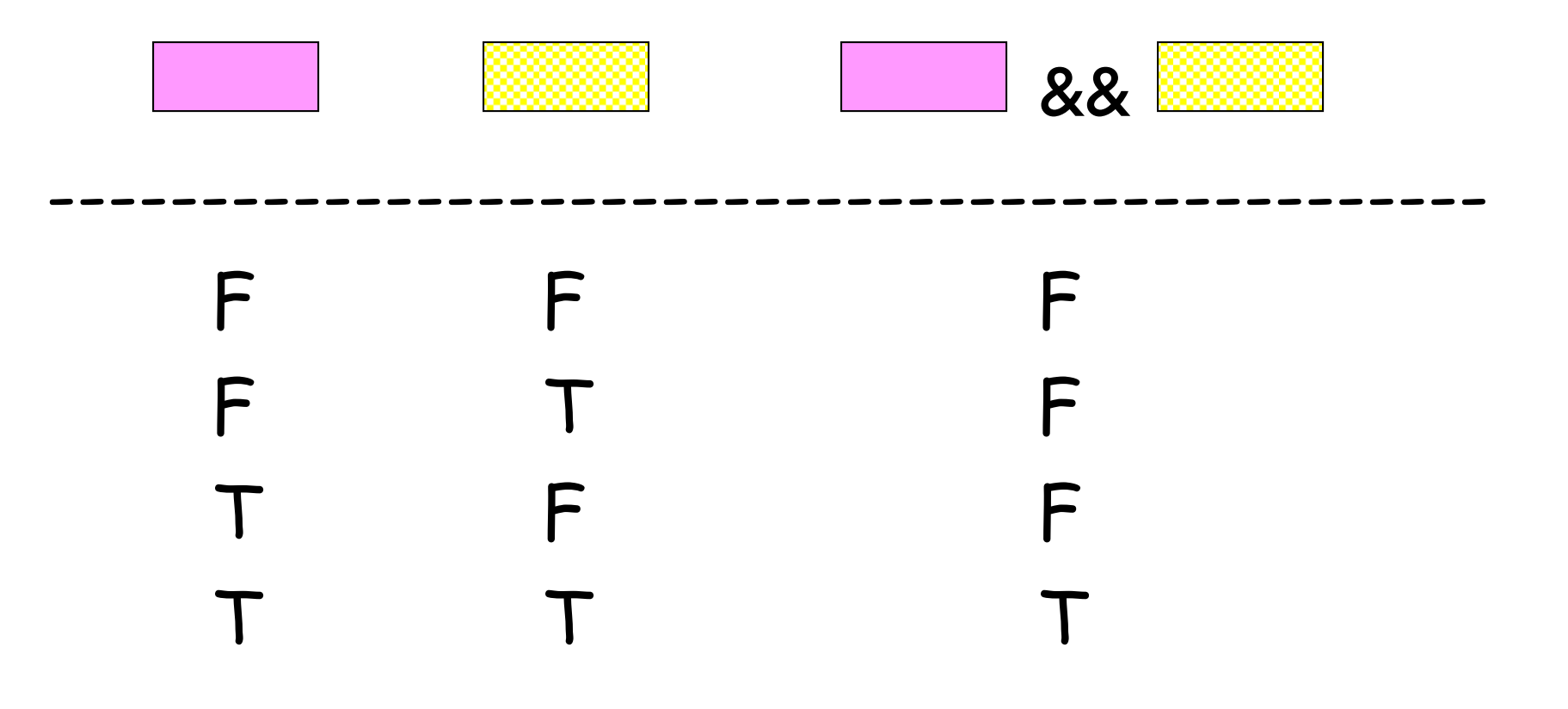

# The logical OR operator: **||**

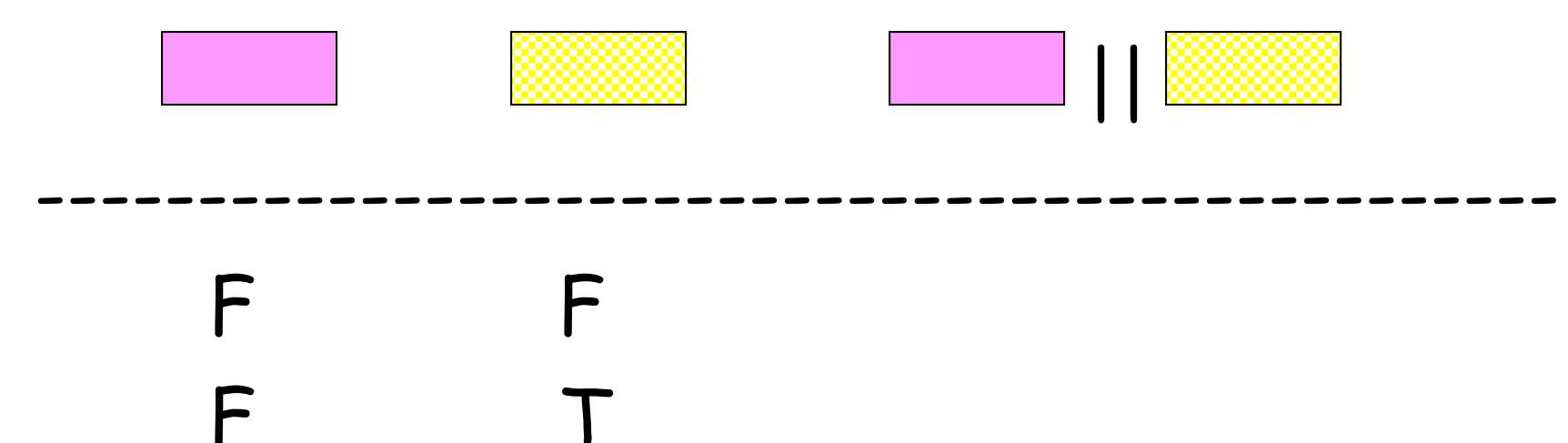

 $\mathsf F$ 

T T

# The logical OR operator: **||**

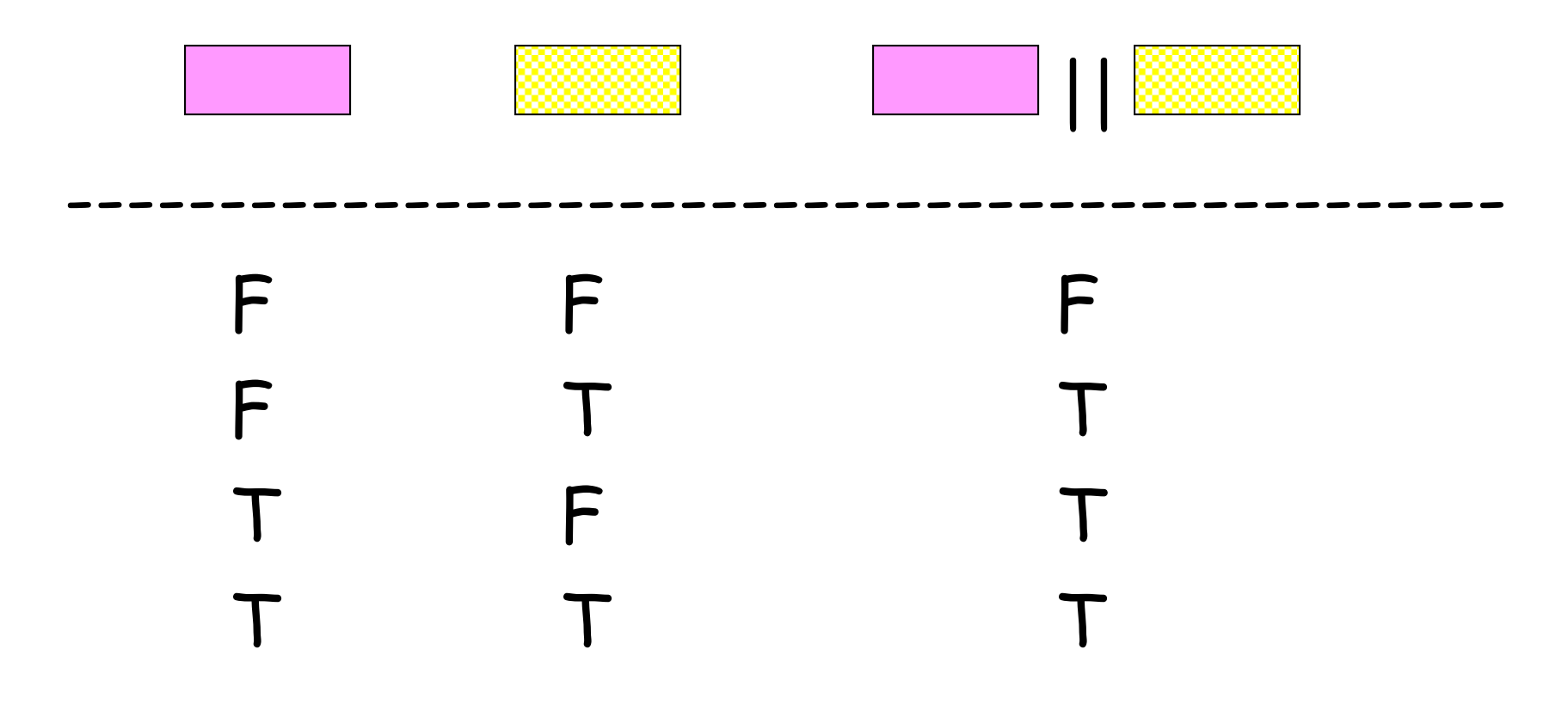

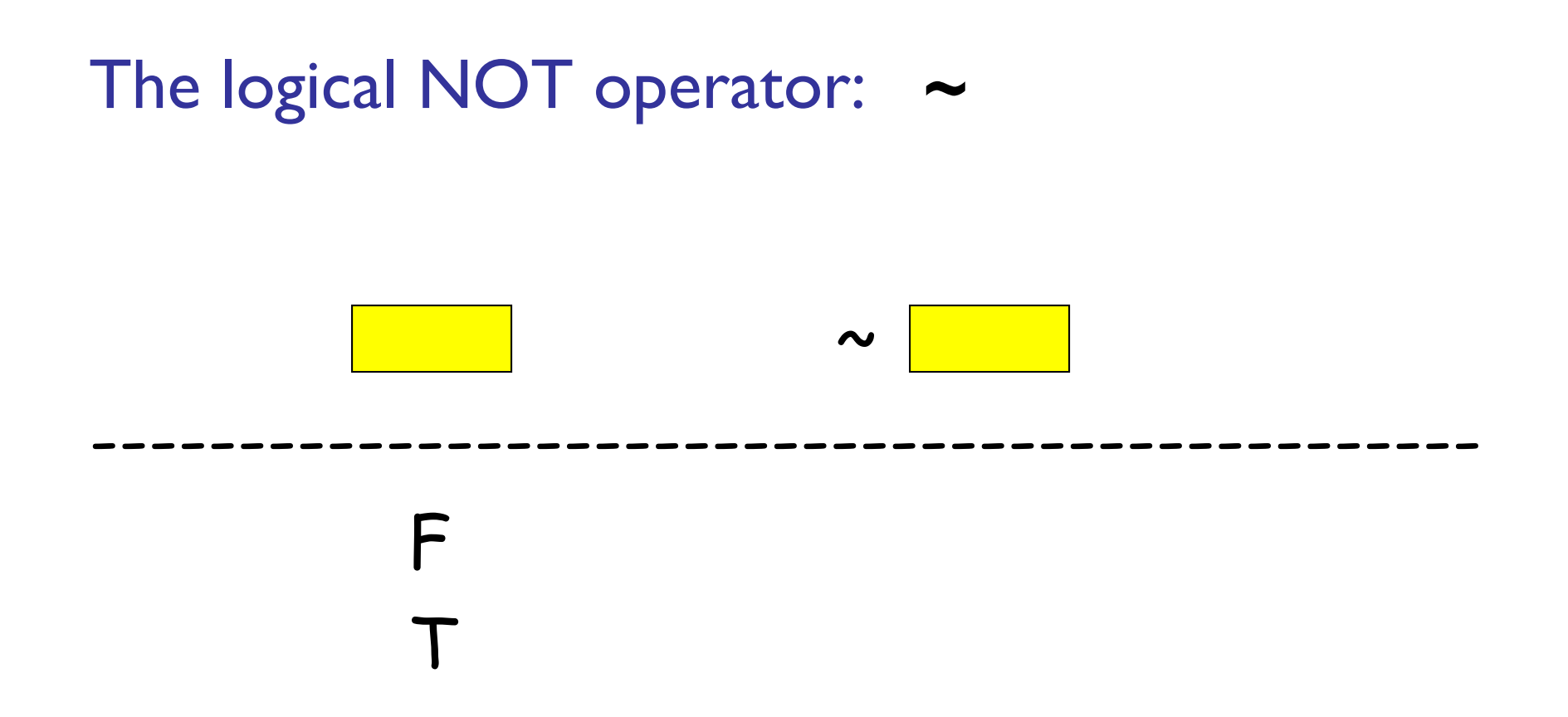

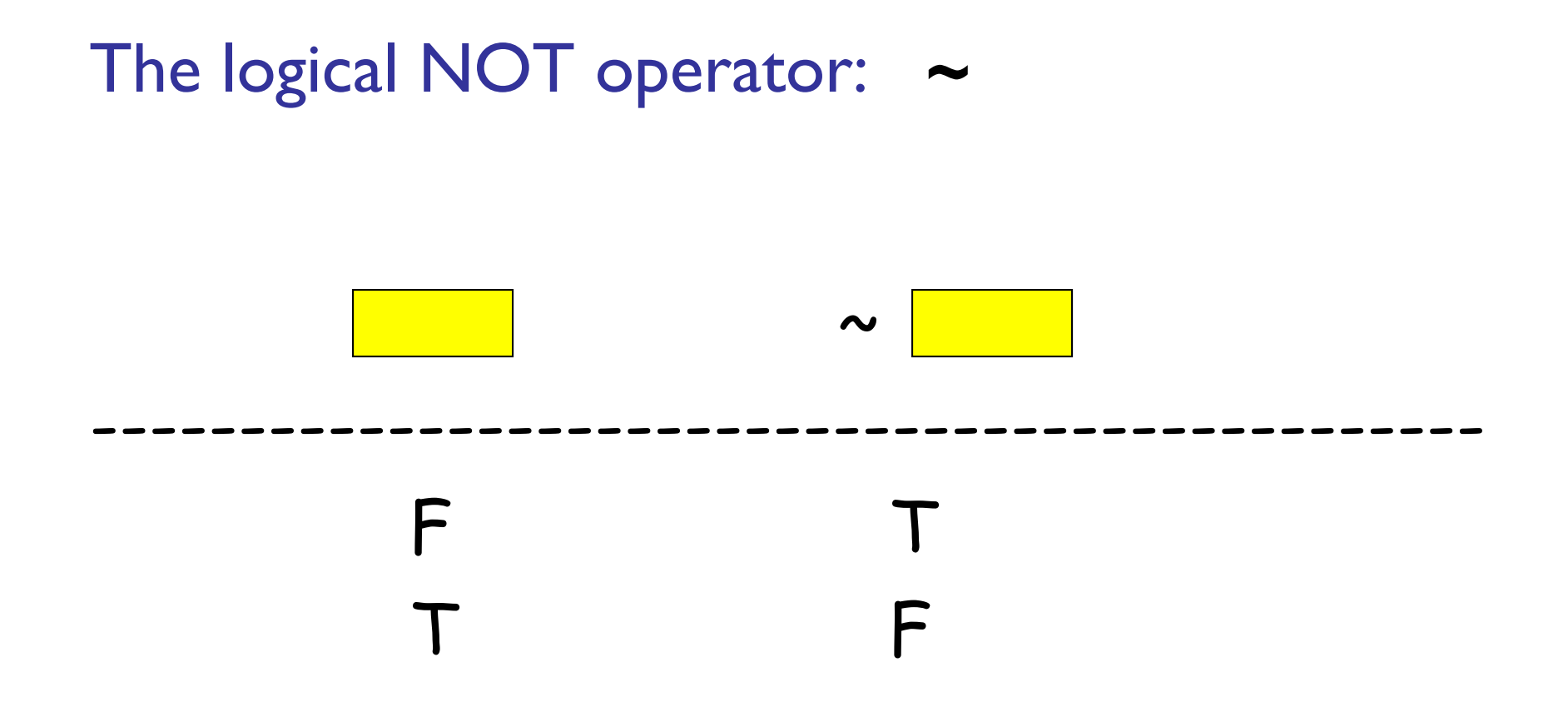

#### "Truth table"

X, Y represent boolean expressions. E.g.,  $d > 3.14$ 

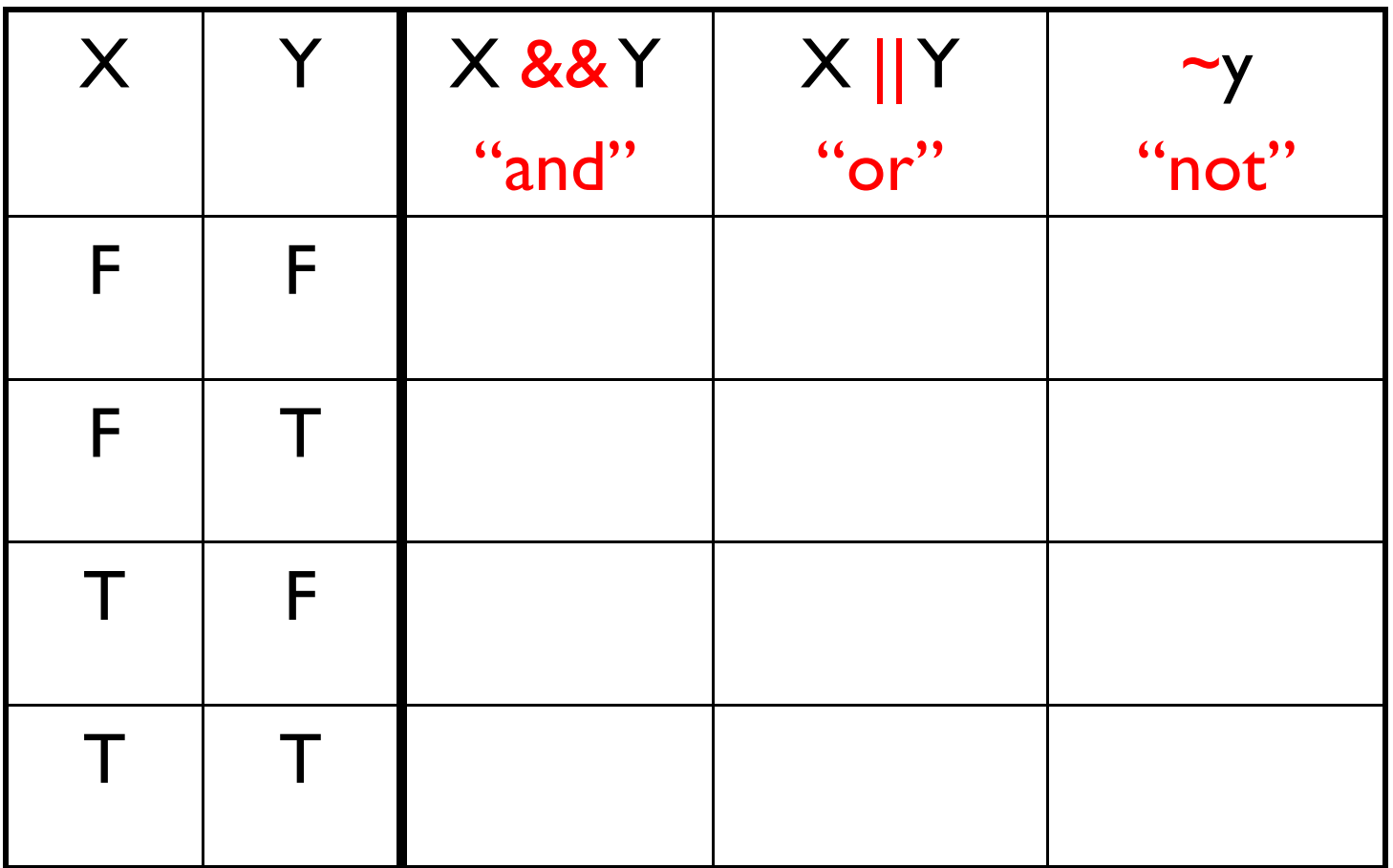

#### "Truth table"

X, Y represent boolean expressions. E.g.,  $d > 3.14$ 

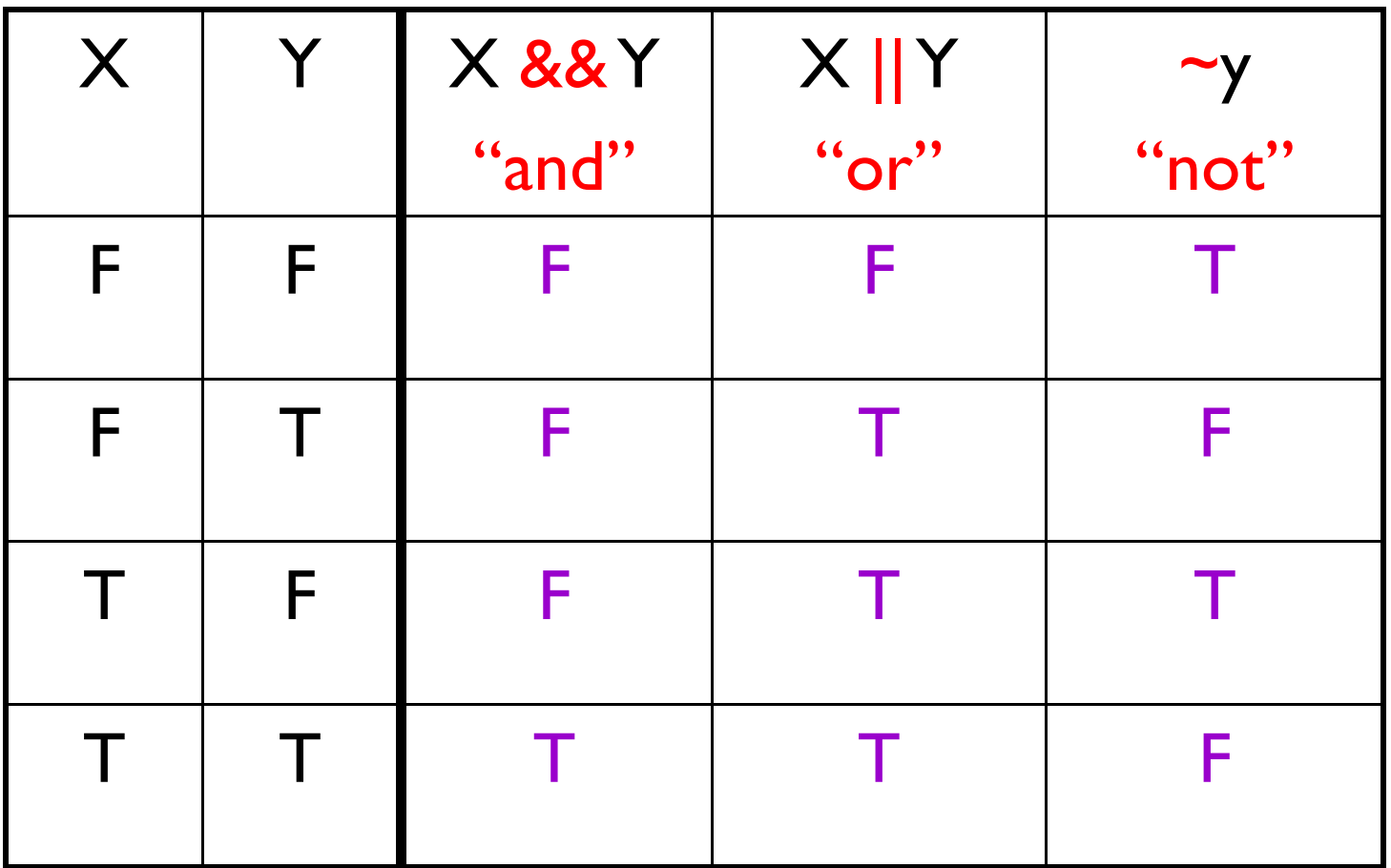

#### "Truth table"

#### Matlab uses 0 to represent false, **1** to represent true

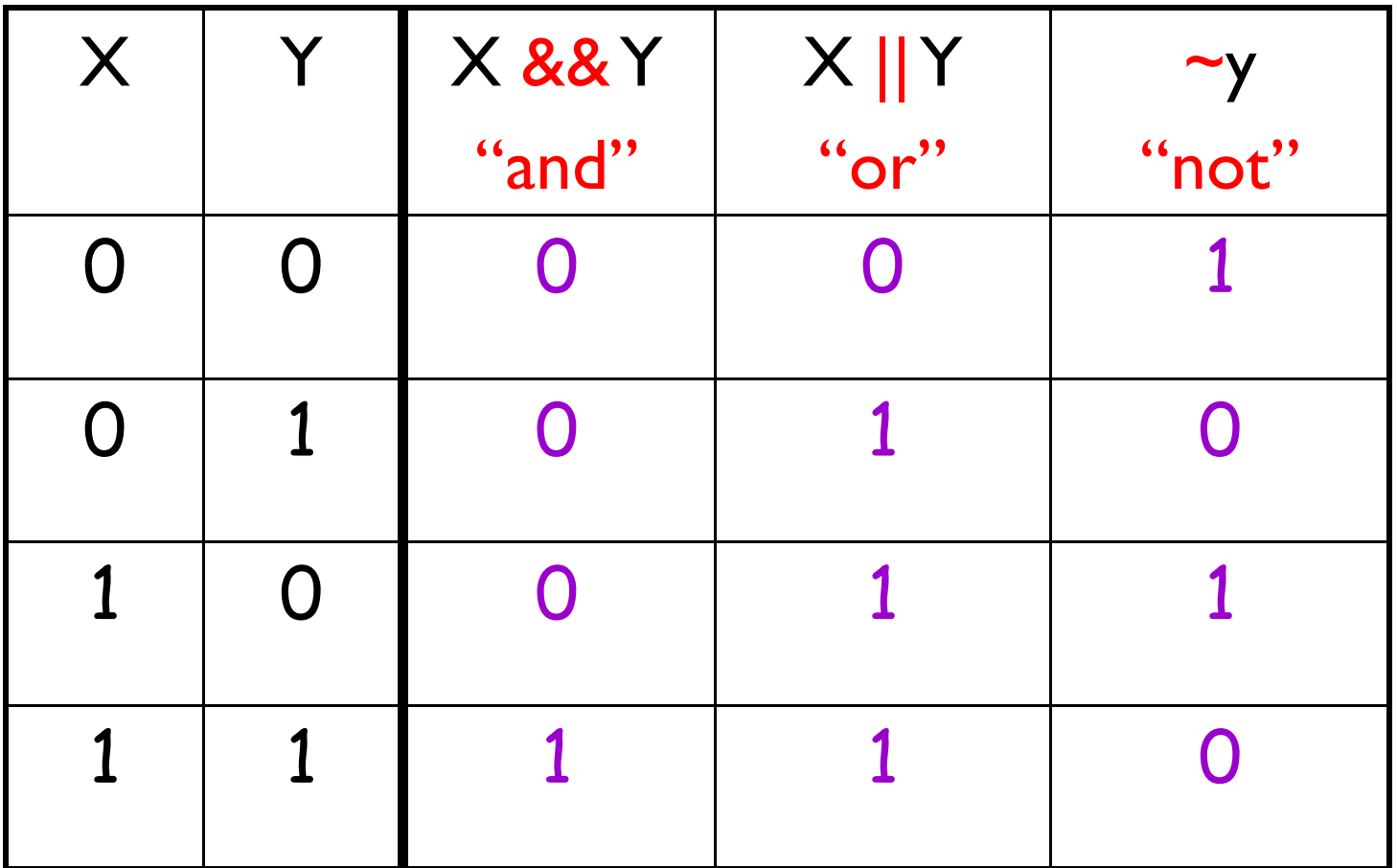

## Logical operators "short-circuit"

a > b && c > d Go on

true

$$
a > b
$$
 &c > d  
false  
 
$$
8a
$$
 c > d

Entire ex pression is false since the first part is false

A **&&** condition shortcircuits to false if the left operand evaluates to false.

 A **||** condition shortcircuits to \_\_\_\_\_\_\_\_\_\_\_\_

 $if \_\_$ 

## Logical operators "short-circuit"

a > b && c > d trueGo or

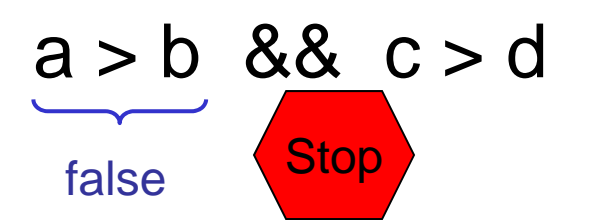

Entire ex pression is false since the first part is false

A **&&** condition shortcircuits to false if the left operand evaluates to false.

 A **||** condition shortcircuits to true if the left operand evaluates to *true*.

# Always use logical operators to connect simple boolean expressions

Why is it wrong to use the expression

**L <= xc <= R**

for checking if  $x_c$  is in [L,R]?  $\blacksquare$ 

ror encening in  $x_c$  is in [2,11].<br>Example: Suppose **L** is 5, **R** is 8, and **xc** is 10. We know that 10 is not in [5,8], but the expression

**L <= xc <= <sup>R</sup>** gives …

Variables a, b, and c have whole number values. True or false: This fragment prints "Yes" if there is a *right triangle* with side lengths a, b, and c and prints "No" otherwise.

```
if a^2 + b^2 c^2    b^2 == 
   disp('Yes')
le se
   disp('No') and B: false
end
```
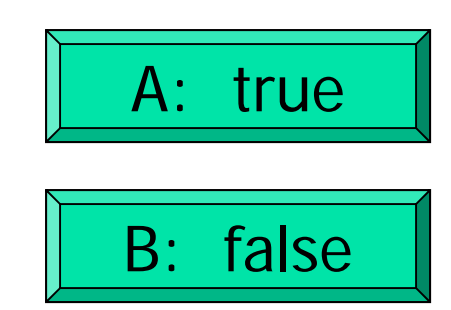

```
a = 5;b = 3;c = 4;if (a^2+b^2=-c^2)3
    disp('Yes')
else
                                           4
    disp('No')
end
       This fragment prints "No"<br>even though we have a right
        triangle!
```

```
a = 5;b = 3;c = 4;if ((a^2+b^2=-c^2) | (a^2+c^2=-b^2)...\begin{pmatrix} 1 & 0 & 0 \\ 0 & 0 & 0 \\ 0 & 0 & 0 \end{pmatrix}disp('Yes')
else
    disp('No')
end
```
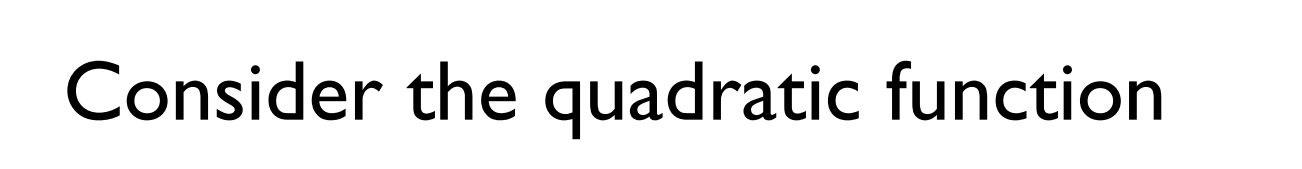

$$
q(x) = x^2 + bx + c
$$

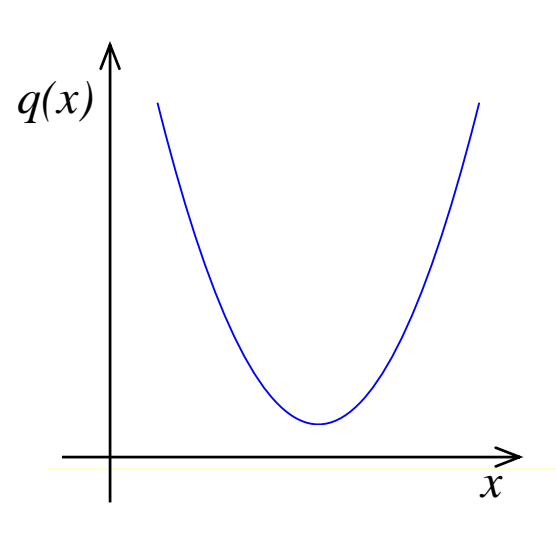

on the interval [*L* , *R*]:

 $\blacksquare$ Is the function strictly increasing in  $[L$  ,  $R]$ ? Which is smaller,  $q(L)$  or  $q(R)$ ?

 $\blacksquare$  What is the minimum value of  $q(x)$  in  $[L\,,\,R]$ ?

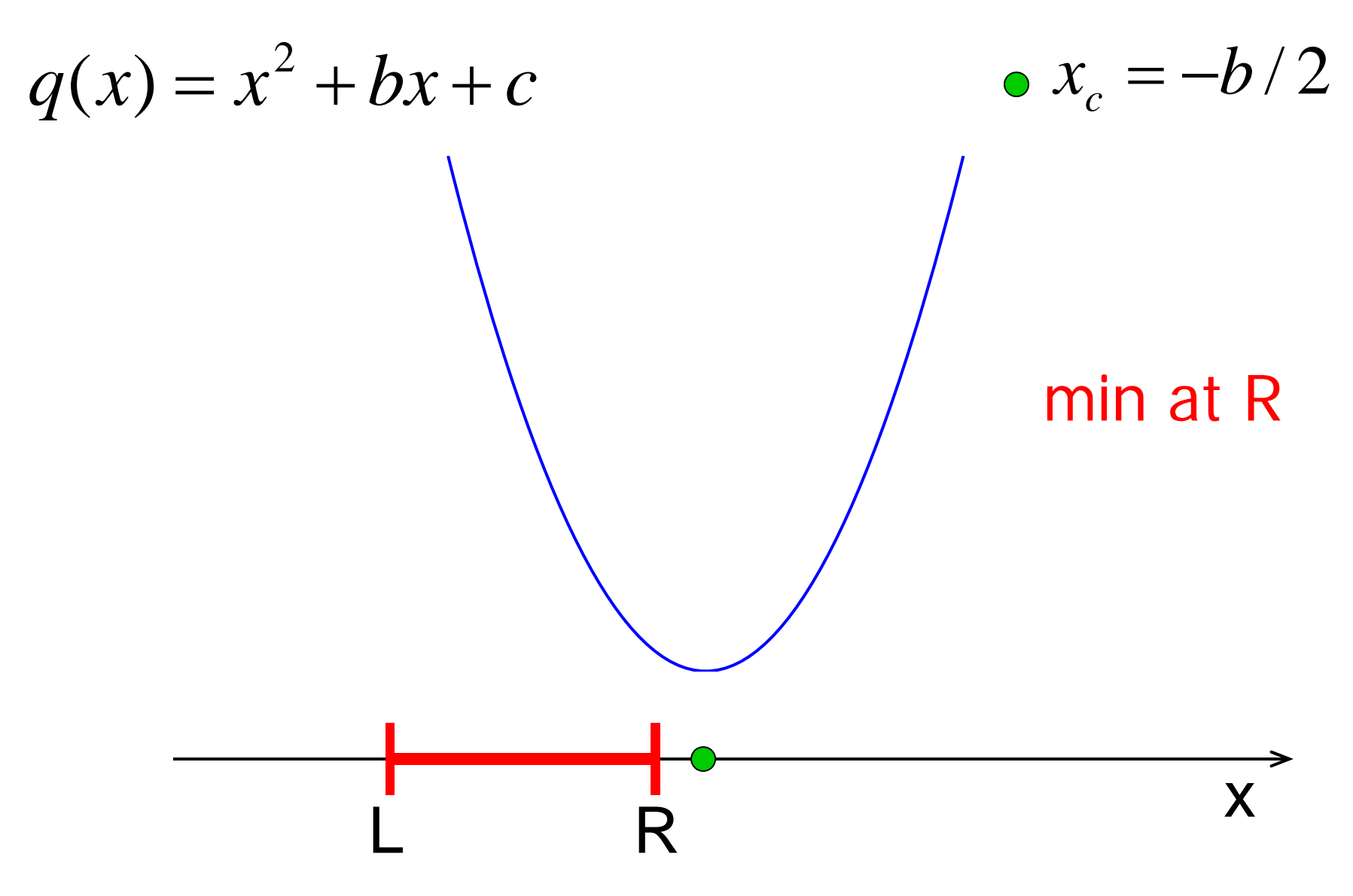

#### **Conclusion**

## If  $x_c$  is between  $L$  and  $R$

Then min is at  $x_c$ 

**Otherwise** 

Min value is at one of the endpoints

Start with pseudocode

If *xc* is between *L* and *R*

Min is at *xc*

**Otherwise** 

Min is at one of the endpoints

We have decomposed the problem into three pieces! Can or min all an engolam and a choose to work with any piece next: the if-else construct/condition, min at xc, or min at an endpoint

Set up structure first: if-else, condition

**if L<=xc && xc<=R**

Then min is at *xc*

#### **else**

Min is at one of the endpoints

#### **end**

Now refine our solution-in-progress. I'll choose to work on the if-branch next

Refinement: filled in detail for task "min at xc"

```
if L<=xc && xc<=R
  % min is at xc     
  qMin= xc^2 + b*xc + c;
```
**else**

Min is at one of the endpoints

#### **end**

Continue with refining the solution… else-branch next

Refinement: detail for task "min at an endpoint"

```
if L<=xc && xc<=R% min is at xc
  qMin= xc^2 + b*xc + c;
else% min is at one of the endpoints     one   
   if % xc left of bracket% min is at Lelse % xc right of bracket
      % min is at Rendend
```
Continue with the refinement, i.e., replace comments with code

Refinement: detail for task "min at an endpoint"

```
if L<=xc && xc<=R% min is at xc
   qMin= xc^2 + b*xc + c;
else% min is at one of the endpoints     one   
   if xc < L
      qMin= L^2 + b*L + c;
   else
      qMin= R^2 + b*R + c;
   endend
```
Final solution (given b,c,L,R,xc)

**if L<=xc && xc<=R % min is at xc qMin= xc^2 + b\*xc + c; else% min is at one of the endpoints one if xc < L qMin= L^2 + b\*L + c; else** qmin= R^2 + b\*R + c;<br>
1<br>
An if-statement can<br>
abranch<br>
abranch<br>
abor kind of **endend**just like u.

quadMin.m quadMinGraph.m

# Notice that there are 3 alternatives $\rightarrow$ can use elseif!

```
if L<=xc && xc<=R
  % min is at xc     % min is at xc
  qMin= xc^2+b*xc+c;
else% min at one endpt
  if xc < L
    qMin= L
^2+b*L+c;
  2+b*L+c; qMin= R
  elseqMin= R^2+b*R+c;
  endend
```

```
if L<=xc && xc<=R
  qMin= xc^2+b*xc+c;
elseif xc < L
  qMin= L^2+b*L+c;
else^2+b*R+c;
  2+b*R+c;end
```
# *Top-Down Design*

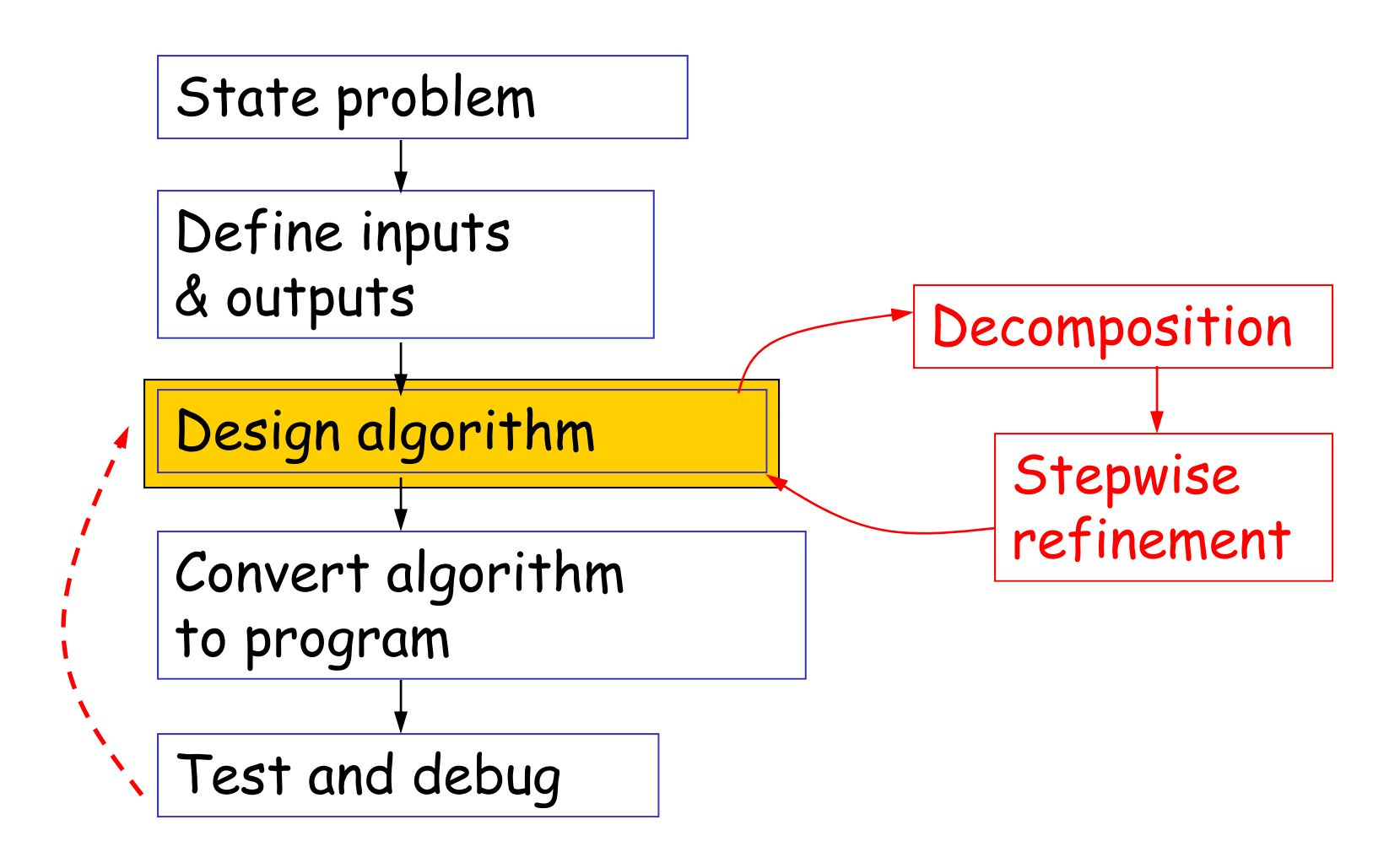

An algorithm is an idea. To use an algorithm you must choose a programming language and implement the algorithm.

# *Top-Down Design*

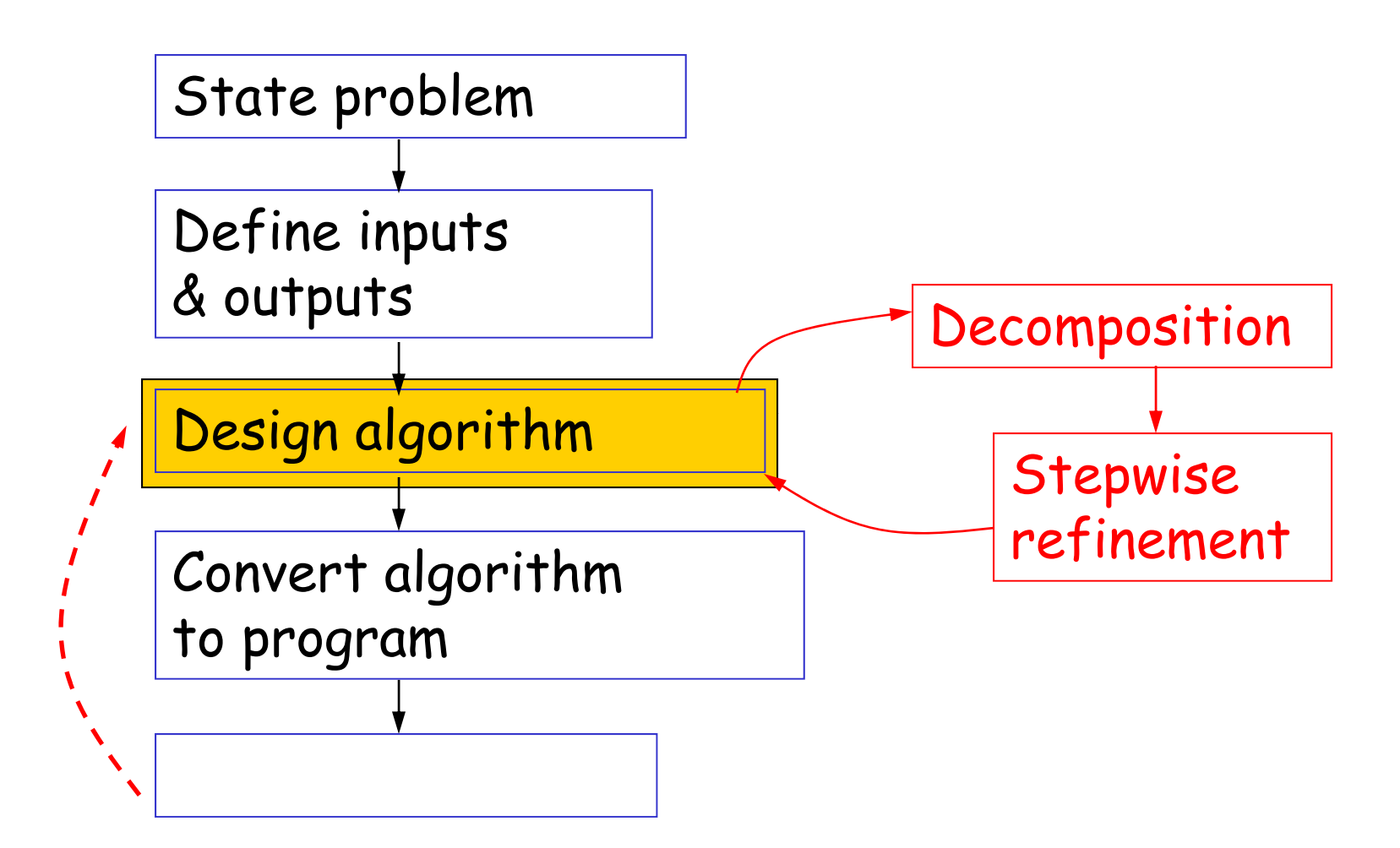

An algorithm is an idea. To use an algorithm you must choose a programming language and implement the algorithm.

If xc is between L and R Then min value is at xc

Otherwise

Min value is at one of the endpoints

#### if L<=xc && xc<=R

% min is at xc

#### else

% min is at one of the endpoints

if L<=xc && xc<=R % min is at xc

else

% min is at one of the endpoints

if L<=xc && xc<=R % min is at xc qMin=  $xc^2$  +  $b*xc$  + c; else

% min is at one of the endpoints

if L<=xc && xc<=R % min is at xc qMin=  $xc^2$  +  $b*xc$  +  $c;$ else

% min is at one of the endpoints

if L<=xc && xc<=R % min is at xc qMin=  $xc^2$  +  $b*xc$  +  $c;$ else % min is at one of the endpoints if xc < L

else

#### end

```
if L<=xc && xc<=R
   % min is at xc
  qMin= xc^2 + b*xc + c;
else% min is at one of the endpoints     one   
   if xc < L
      qMin= L^2 + b*L + c;
   else
      qMin= R^2 + b*R + c;
   endend
```
### Does this program work?

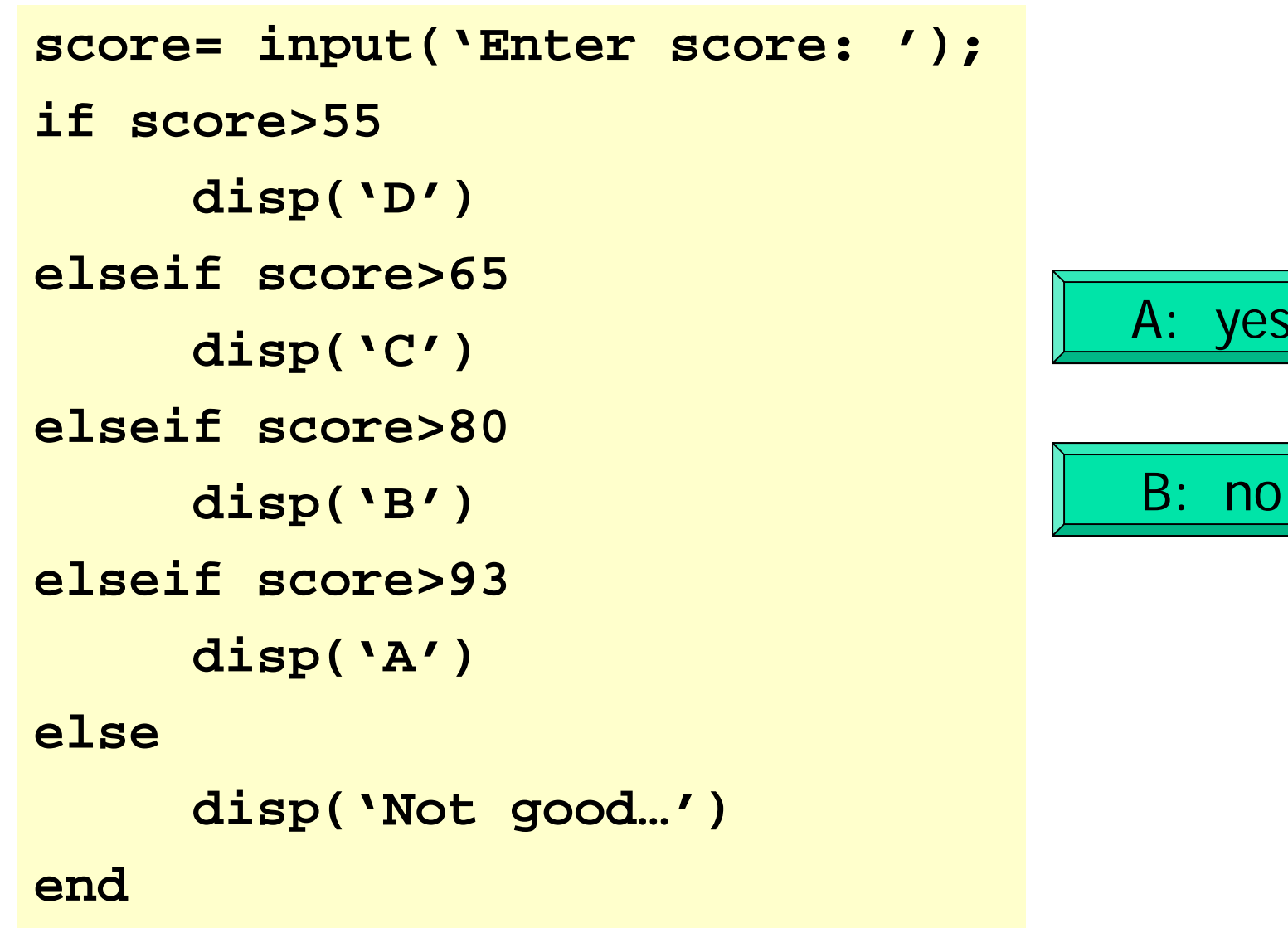

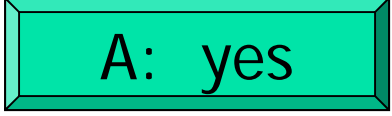

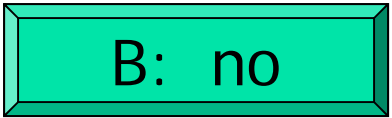